## Package 'MoonlightR'

October 17, 2020

Type Package

Title Identify oncogenes and tumor suppressor genes from omics data

Version 1.14.1

Date 07-08-2020

- Author Antonio Colaprico\*, Catharina Olsen\*, Claudia Cava, Thilde Terkelsen, Laura Cantini, Andre Olsen, Gloria Bertoli, Andrei Zinovyev, Emmanuel Barillot, Isabella Castiglioni, Elena Papaleo, Gianluca Bontempi
- Maintainer Antonio Colaprico <axc1833@med.miami.edu>, Catharina Olsen <colsen@ulb.ac.be>

**Depends**  $R$  ( $>= 3.5$ ), doParallel, foreach

- Imports parmigene, randomForest, SummarizedExperiment, gplots, circlize, RColorBrewer, HiveR, clusterProfiler, DOSE, Biobase, limma, grDevices, graphics, TCGAbiolinks, GEOquery, stats, RISmed, grid, utils
- Description Motivation: The understanding of cancer mechanism requires the identification of genes playing a role in the development of the pathology and the characterization of their role (notably oncogenes and tumor suppressors). Results: We present an R/bioconductor package called MoonlightR which returns a list of candidate driver genes for specific cancer types on the basis of TCGA expression data. The method first infers gene regulatory networks and then carries out a functional enrichment analysis (FEA) (implementing an upstream regulator analysis, URA) to score the importance of well-known biological processes with respect to the studied cancer type. Eventually, by means of random forests, MoonlightR predicts two specific roles for the candidate driver genes: i) tumor suppressor genes (TSGs) and ii) oncogenes (OCGs). As a consequence, this methodology does not only identify genes playing a dual role (e.g. TSG in one cancer type and OCG in another) but also helps in elucidating the biological processes underlying their specific roles. In particular, MoonlightR can be used to discover OCGs and TSGs in the same cancer type. This may help in answering the question whether some genes change role between early stages (I, II) and late stages (III, IV) in breast cancer. In the future, this analysis could be useful to determine the causes of different resistances to

chemotherapeutic treatments.

License GPL  $(>= 3)$ 

biocViews DNAMethylation, DifferentialMethylation, GeneRegulation, GeneExpression, MethylationArray, DifferentialExpression, Pathways, Network, Survival, GeneSetEnrichment, NetworkEnrichment

Suggests BiocStyle, knitr, rmarkdown, testthat, devtools, roxygen2, png

VignetteBuilder knitr

LazyData true

URL <https://github.com/ibsquare/MoonlightR>

BugReports <https://github.com/ibsquare/MoonlightR/issues>

RoxygenNote 6.1.1

Encoding UTF-8

git\_url https://git.bioconductor.org/packages/MoonlightR

git\_branch RELEASE\_3\_11

git\_last\_commit 2e5f494

git\_last\_commit\_date 2020-07-08

Date/Publication 2020-10-16

## R topics documented:

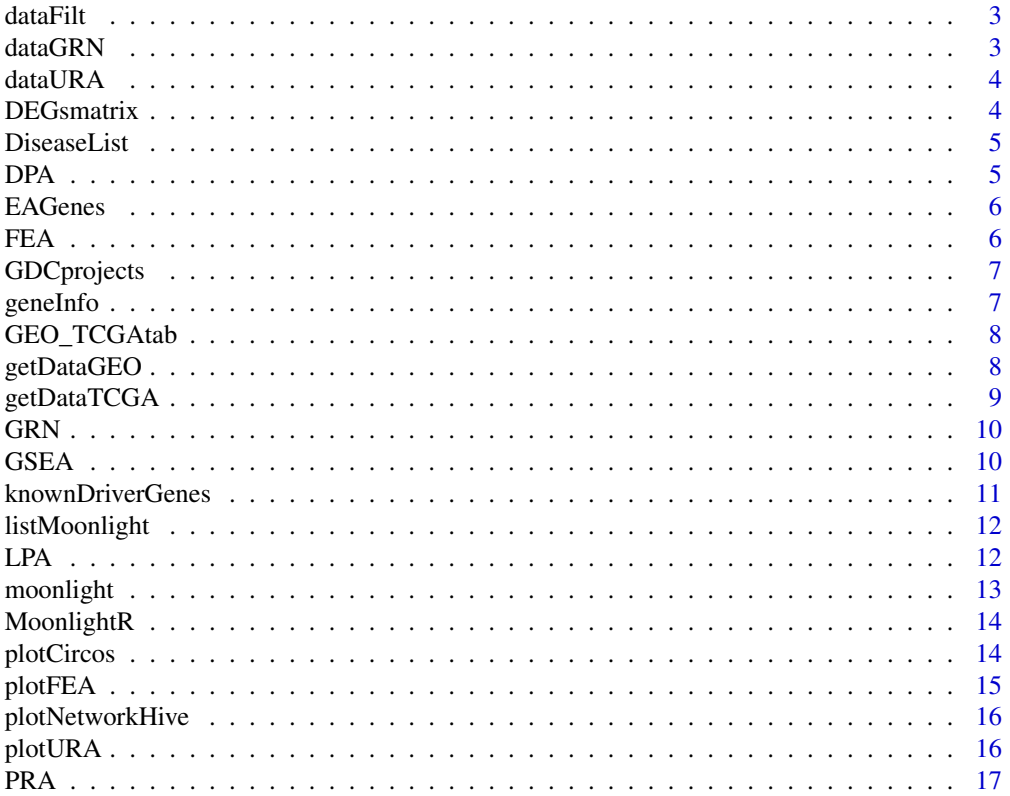

#### <span id="page-2-0"></span>dataFilt 3

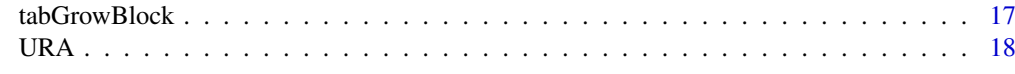

#### **Index** 2008 **[19](#page-18-0)99**

dataFilt *Gene Expression (Rnaseqv2) data from TCGA LUAD*

#### Description

A data set containing the following data:

#### Usage

data(dataFilt)

#### Format

A 13742x20 matrix

#### Details

• dataFilt matrix with 13742 rows (genes) and 20 columns samples with TCGA's barcodes (10TP, 10NT)

## Value

a 13742x20 matrix

dataGRN *GRN gene regulatory network output*

#### Description

output from GRN function

#### Usage

data(dataGRN)

#### Format

A large list of 2 elements

## Details

• dataGRN list of 2 elements miTFGenes, maxmi from GRN function

#### Value

a large list of 2 elements

<span id="page-3-0"></span>

A data set containing the following data:

#### Usage

data(dataURA)

#### Format

A data frame with 100 rows and 2 variables

#### Details

• dataURA matrix with 100 rows (genes) and 2 columns "apoptosis" "proliferation of cells"

## Value

a 100x2 matrix

DEGsmatrix *DEG Differentially expressed genes*

#### Description

A data set containing the following data:

#### Usage

data(DEGsmatrix)

#### Format

A 3502x5 matrix

#### Details

• DEGsmatrix matrix with 3502 rows (genes) and five columns "logFC" "logCPM" "LR" "PValue" "FDR"

#### Value

the 3502x5 matrix

<span id="page-4-0"></span>

A data set containing the following data:

## Usage

data(DiseaseList)

## Format

A list of 101 matrices

#### Details

• DiseaseList list for 101 biological processes, each containing a matrix with five columns: ID, Genes.in.dataset, Prediction based on expression direction, Log ratio, Findings

## Value

list of 101 matrices

DPA *DPA*

## Description

This function carries out the differential phenotypes analysis

#### Usage

```
DPA(dataType, dataFilt, dataConsortium = "TCGA", fdr.cut = 0.01,
 logFC.cut = 1, diffmean.cut = 0.25, samplesType, colDescription,
 gset, gsetFile = "gsetFile.RData")
```
#### Arguments

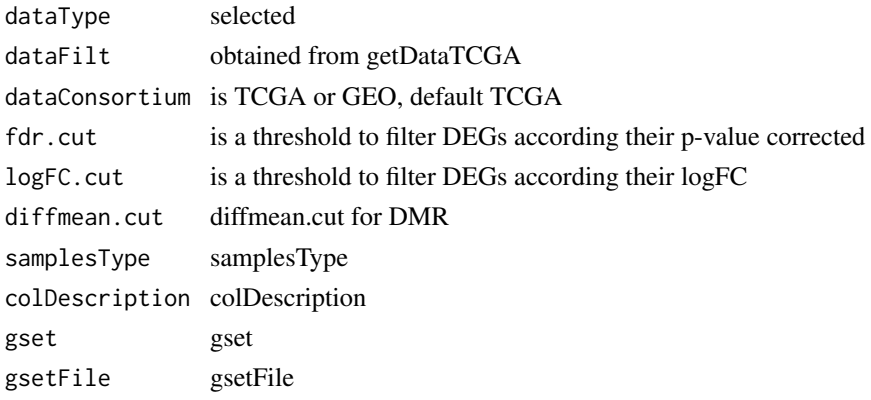

## <span id="page-5-0"></span>Value

result matrix from differential phenotype analysis

#### Examples

```
dataDEGs <- DPA(dataFilt = dataFilt, dataType = "Gene expression")
```
EAGenes *Information about genes*

#### Description

A data set containing the following data:

## Usage

data(EAGenes)

#### Format

A 20038x5 matrix

#### Details

• EAGenes matrix with 20038 rows (genes) and five columns "ID" "Gene" "Description" "Location" "Family"

## Value

a 20038x5 matrix

FEA *FEA*

## Description

This function carries out the functional enrichment analysis (FEA)

#### Usage

FEA(BPname = NULL, DEGsmatrix)

#### Arguments

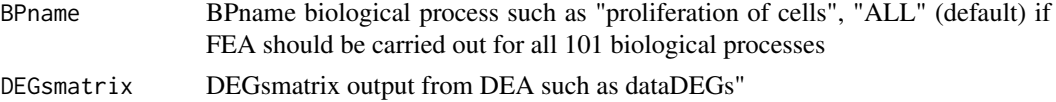

## Value

matrix from FEA

## <span id="page-6-0"></span>GDCprojects 7

#### Examples

```
dataDEGs <- DPA(dataFilt = dataFilt,
dataType = "Gene expression")
dataFEA <- FEA(DEGsmatrix = dataDEGs)
```
GDCprojects *Information on GDC projects*

### Description

A character vector of GDC projects:

#### Usage

data(GDCprojects)

## Format

A character vector of 39 elements

## Details

• character vector for GDC projects.

## Value

character vector of 39 elements

geneInfo *Information about genes for normalization*

#### Description

A data set containing the following data:

#### Usage

data(geneInfo)

## Format

A data frame with 20531 rows and 3 variables

## Details

• geneInfo matrix with 20531 rows (genes) and 3 columns "geneLength" "gcContent" "chr"

## Value

a 20531x3 matrix

<span id="page-7-0"></span>

• GEO\_TCGAtab a 18x12 matrix that provides the GEO data set we matched to one of the 18 given TCGA cancer types

#### Usage

data(GEO\_TCGAtab)

#### Format

A 101x3 matrix

#### Value

a 101x3 matrix

getDataGEO *getDataGEO*

#### Description

This function retrieves and prepares GEO data

#### Usage

```
getDataGEO(GEOobject = "GSE39004", platform = "GPL6244",
 TCGAtumor = NULL)
```
#### Arguments

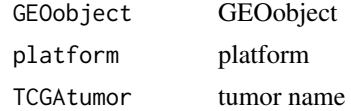

#### Value

return GEO gset

```
## Not run:
dataGEO <- getDataGEO(GEOobject = "GSE20347",platform = "GPL571")
## End(Not run)
```
<span id="page-8-0"></span>

This function retrieves and prepares TCGA data

#### Usage

```
getDataTCGA(cancerType, dataType, directory, cor.cut = 0.6,
  qnt.cut = 0.25, nSample, stage = "ALL", subtype = 0,
  samples = NULL)
```
## Arguments

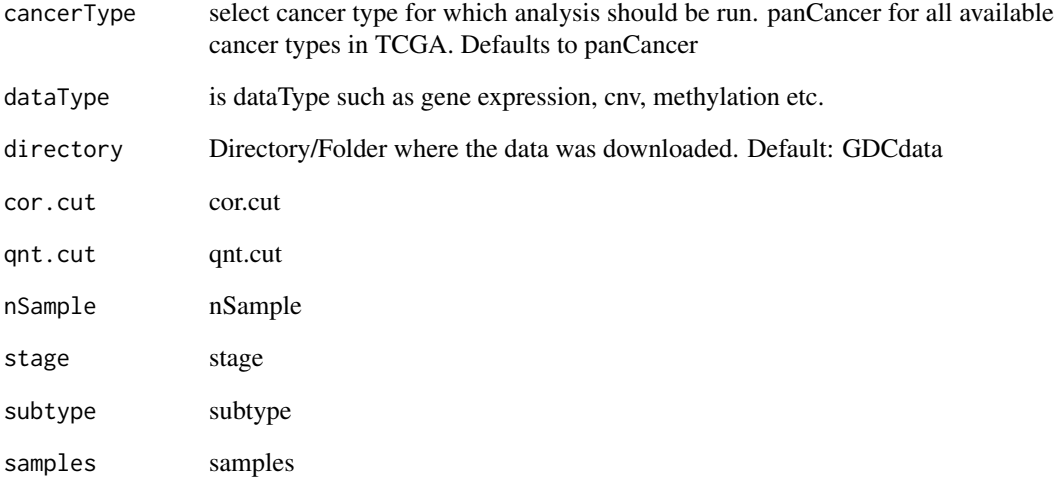

## Value

returns filtered TCGA data

```
## Not run:
dataFilt <- getDataTCGA(cancerType = "LUAD",
dataType = "Gene expression", directory = "data", nSample = 4)
## End(Not run)
```
<span id="page-9-0"></span>GRN *Generate network*

#### Description

This function carries out the gene regulatory network inference using parmigene

## Usage

```
GRN(TFs, DEGsmatrix, DiffGenes = FALSE, normCounts, kNearest = 3,
  nGenesPerm = 10, nBoot = 10)
```
#### Arguments

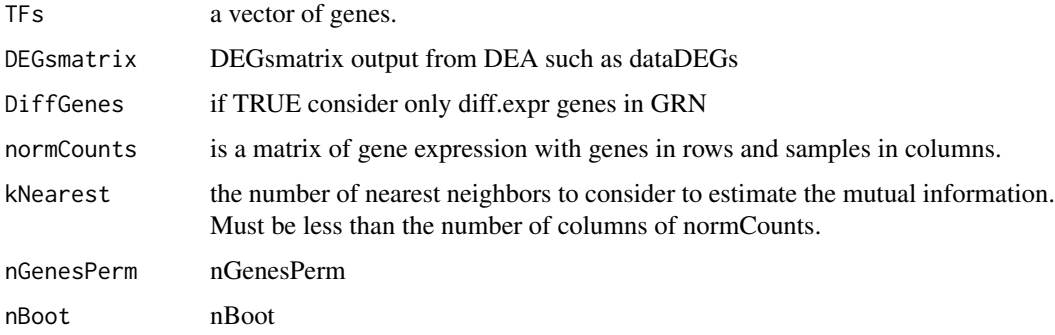

## Value

an adjacent matrix

#### Examples

```
dataDEGs <- DEGsmatrix
dataGRN <- GRN(TFs = rownames(dataDEGs)[1:100],
DEGsmatrix = dataDEGs,
DiffGenes = TRUE,
normCounts = dataFilt)
```
GSEA *GSEA*

## Description

This function carries out the GSEA enrichment analysis.

## Usage

GSEA(DEGsmatrix, top, plot = FALSE)

#### <span id="page-10-0"></span>knownDriverGenes 11

## Arguments

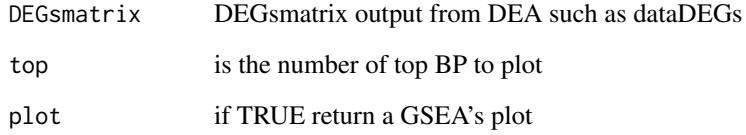

## Value

return GSEA result

## Examples

```
dataDEGs <- DEGsmatrix
# dataFEA <- GSEA(DEGsmatrix = dataDEGs)
```
knownDriverGenes *Information on known cancer driver gene from COSMIC*

## Description

A data set containing the following data:

## Usage

```
data(knownDriverGenes)
```
#### Format

A 101x3 matrix

## Details

- TSG known tumor suppressor genes
- OCG known oncogenes

## Value

a 101x3 matrix

<span id="page-11-0"></span>

A list containing the following data:

## Usage

data(listMoonlight)

#### Format

A Large list with 5 elements

#### Details

• listMoonlight output from moonlight's pipeline containing dataDEGs, dataURA, listCandidates

#### Value

output from moonlight pipeline

LPA *LPA*

## Description

This function carries out the literature phenotype analysis (LPA)

## Usage

LPA(dataDEGs, BP, BPlist)

#### Arguments

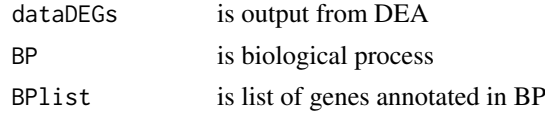

## Value

table with number of pubmed that affects, increase or decrase genes annotated in BP

```
data(DEGsmatrix)
BPselected <- c("apoptosis")
BPannotations <- DiseaseList[[match(BPselected, names(DiseaseList))]]$ID
```
<span id="page-12-0"></span>

moonlight is a tool for identification of cancer driver genes. This function wraps the different steps of the complete analysis workflow. Providing different solutions:

- 1. MoonlighR::FEA
- 2. MoonlighR::URA
- 3. MoonlighR::PIA

#### Usage

```
moonlight(cancerType = "panCancer", dataType = "Gene expression",
  directory = "GDCdata", BPname = NULL, cor.cut = 0.6,
  qnt.cut = 0.25, Genelist = NULL, fdr.cut = 0.01, logFC.cut = 1,
  corThreshold = 0.6, kNearest = 3, nGenesPerm = 10,
  DiffGenes = FALSE, nBoot = 100, nTF = NULL, nSample = NULL,
  thres.role = 0, stage = NULL, subtype = 0, samples = NULL)
```
## Arguments

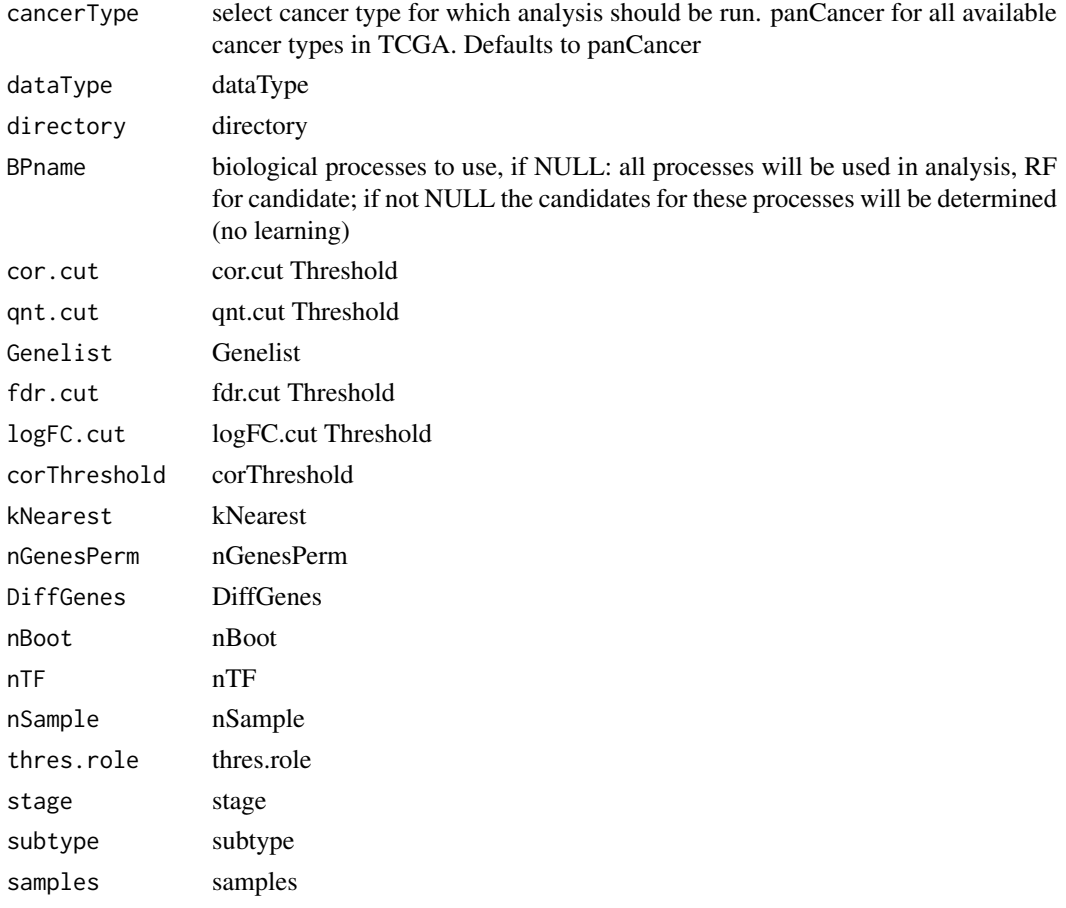

#### Value

table with cancer driver genes TSG and OCG.

#### Examples

```
dataDEGs <- DPA(dataFilt = dataFilt, dataType = "Gene expression")
# to change with moonlight
```
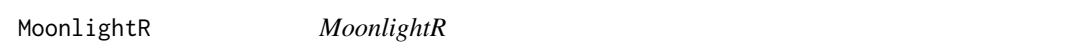

#### Description

MoonlightR

plotCircos *plotCircos*

#### Description

This function visualize the plotCircos

#### Usage

```
plotCircos(listMoonlight, listMutation = NULL,
 additionalFilename = NULL, intensityColOCG = 0.5,
  intensityColTSG = 0.5, intensityColDual = 0.5, fontSize = 1)
```
#### Arguments

listMoonlight output Moonlight function listMutation listMutation additionalFilename additionalFilename intensityColOCG intensityColOCG intensityColTSG intensityColTSG intensityColDual intensityColDual fontSize fontSize

## Value

no return value, plot is saved

```
plotCircos(listMoonlight = listMoonlight, additionalFilename = "_ncancer5")
```
<span id="page-13-0"></span>

<span id="page-14-0"></span>plotFEA *plotFEA*

#### Description

This function visualize the functional enrichment analysis (FEA)'s barplot

#### Usage

```
plotFEA(dataFEA, topBP = 10, additionalFilename = NULL, height, width,
  offsetValue = 5, angle = 90, xleg = 35, yleg = 5, titleMain,
  minY = -5, maxY = 10, mycols = c("#8DD3C7", "#FFFFB3", "#BEBADA"))
```
#### Arguments

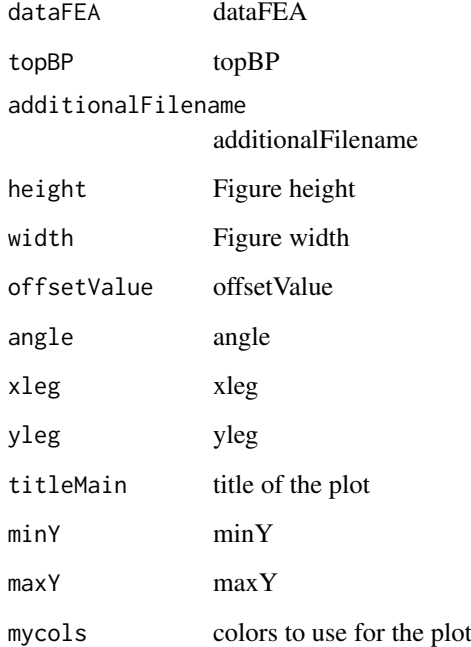

## Value

no return value, FEA result is plotted

```
dataFEA <- FEA(DEGsmatrix = DEGsmatrix)
plotFEA(dataFEA = dataFEA, additionalFilename = "_example",height = 20,width = 10)
```
<span id="page-15-0"></span>plotNetworkHive *plotNetworkHive: Hive network plot*

#### Description

This function visualizes the GRN as a hive plot

#### Usage

```
plotNetworkHive(dataGRN, namesGenes, thres, additionalFilename = NULL)
```
#### Arguments

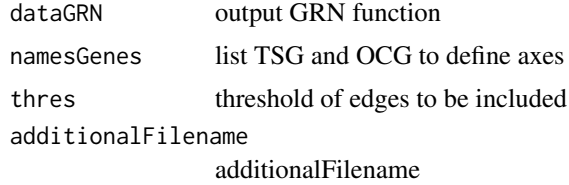

#### Value

no results Hive plot is executed

#### Examples

```
data(knownDriverGenes)
data(dataGRN)
plotNetworkHive(dataGRN = dataGRN, namesGenes = knownDriverGenes, thres = 0.55)
```
plotURA *plotURA: Upstream regulatory analysis heatmap plot*

#### Description

This function visualizes the URA in a heatmap

## Usage

```
plotURA(dataURA, additionalFilename = "URAplot")
```
## Arguments

dataURA output URA function additionalFilename figure name

## Value

heatmap

#### <span id="page-16-0"></span> $PRA$  and the set of the set of the set of the set of the set of the set of the set of the set of the set of the set of the set of the set of the set of the set of the set of the set of the set of the set of the set of the

## Examples

```
data(dataURA)
dataDual <- PRA(dataURA = dataURA,
BPname = c("apoptosis","proliferation of cells"),
thres.role = 0)
TSGs_genes <- names(dataDual$TSG)
OCGs_genes <- names(dataDual$OCG)
plotURA(dataURA = dataURA[c(TSGs_genes, OCGs_genes),],additionalFilename = "_example")
```
PRA *Pattern Recognition Analysis (PRA)*

#### Description

This function carries out the pattern recognition analysis

#### Usage

```
PRA(dataURA, BPname, thres.role = 0)
```
## Arguments

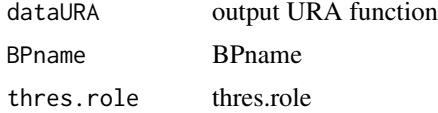

#### Value

returns list of TSGs and OCGs when biological processes are provided, otherwise a randomForest based classifier that can be used on new data

## Examples

```
data(dataURA)
dataDual <- PRA(dataURA = dataURA,
BPname = c("apoptosis","proliferation of cells"),
thres.role = 0)
```
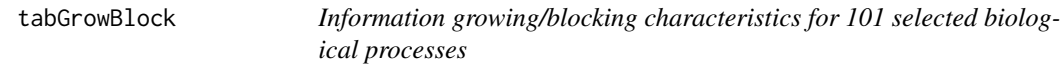

#### Description

A data set containing the following data:

## Usage

data(tabGrowBlock)

## <span id="page-17-0"></span>Format

A 101x3 matrix

#### Details

• tabGrowBlock matrix that defines if a process is growing or blocking cancer development, for each 101 biological processing

#### Value

a 101x3 matrix

#### URA *URA Upstream Regulator Analysis*

#### Description

This function carries out the upstream regulator analysis

#### Usage

```
URA(dataGRN, DEGsmatrix, BPname, nCores = 1)
```
#### Arguments

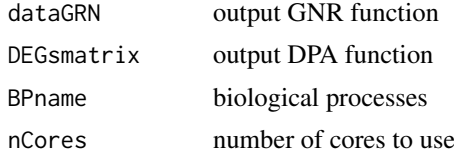

#### Value

an adjacent matrix

```
dataDEGs <- DEGsmatrix
dataGRN <- GRN(TFs = rownames(dataDEGs)[1:100],
DEGsmatrix = dataDEGs,
DiffGenes = TRUE,
normCounts = dataFilt)
dataURA <-URA(dataGRN = dataGRN,
DEGsmatrix = dataDEGs,
BPname = c("apoptosis",
"proliferation of cells"))
```
# <span id="page-18-0"></span>Index

∗ datasets dataFilt, [3](#page-2-0) dataGRN, [3](#page-2-0) dataURA, [4](#page-3-0) DEGsmatrix, [4](#page-3-0) DiseaseList, [5](#page-4-0) EAGenes, [6](#page-5-0) GDCprojects, [7](#page-6-0) geneInfo, [7](#page-6-0) GEO\_TCGAtab, [8](#page-7-0) knownDriverGenes, [11](#page-10-0) listMoonlight, [12](#page-11-0) tabGrowBlock, [17](#page-16-0) dataFilt, [3](#page-2-0) dataGRN, [3](#page-2-0) dataURA, [4](#page-3-0) DEGsmatrix, [4](#page-3-0) DiseaseList, [5](#page-4-0) DPA, [5](#page-4-0) EAGenes, [6](#page-5-0) FEA, [6](#page-5-0) GDCprojects, [7](#page-6-0) geneInfo, [7](#page-6-0) GEO\_TCGAtab, [8](#page-7-0) getDataGEO, [8](#page-7-0) getDataTCGA, [9](#page-8-0) GRN, [10](#page-9-0) GSEA, [10](#page-9-0) knownDriverGenes, [11](#page-10-0) listMoonlight, [12](#page-11-0) LPA, [12](#page-11-0) moonlight, [13](#page-12-0) MoonlightR, [14](#page-13-0) MoonlightR-package *(*MoonlightR*)*, [14](#page-13-0) plotCircos, [14](#page-13-0) plotFEA, [15](#page-14-0)

plotNetworkHive, [16](#page-15-0)

plotURA, [16](#page-15-0) PRA, [17](#page-16-0)

tabGrowBlock, [17](#page-16-0)

URA, [18](#page-17-0)